## **GSA-5859 SISTEMAS DE INFORMAÇÃO GEOGRÁFICA EM SOFTWARE LIVRE**

**CARLOS HENRIQUE GROHMANN**

**INSTITUTO DE ENERGIA E AMBIENTE - USP**

#### **Análise de dados raster**

- ‣ Operações em mapas raster:
	- ‣ operações **locais** (célula a célula)
	- ‣ operações **focais** (de vizinhança)
	- ‣ operações **globais** (consideram todo o layer)
	- ‣ operações **zonais** (em regiões)
	- ‣ operações **descritivas**

- ‣ **Operações locais**
	- ‣ reclassificação
	- ‣ sobreposição (overlay)

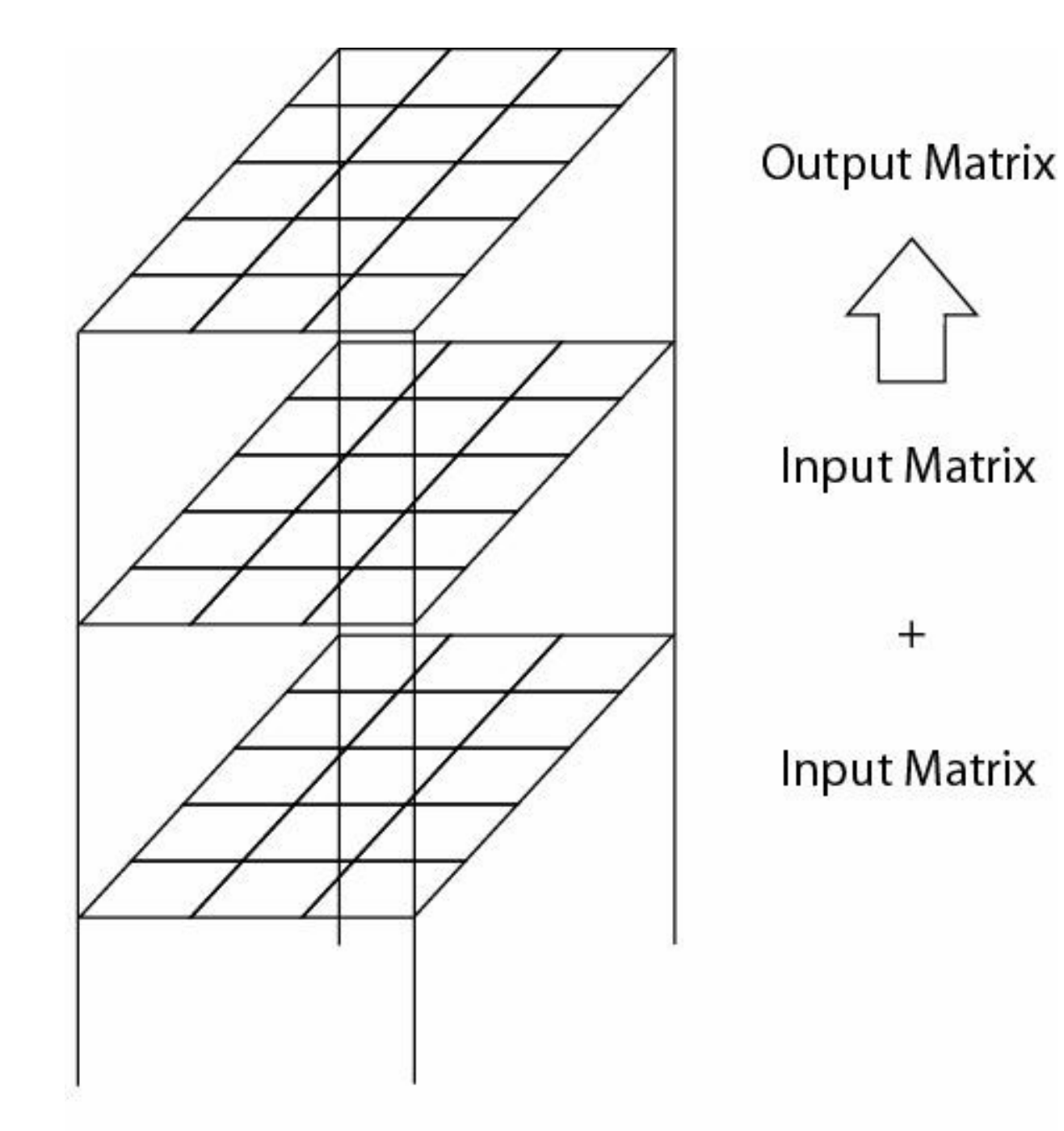

**GSA-5859** 

#### **ANÁLISE EM RASTER**

#### Algebra de mapas

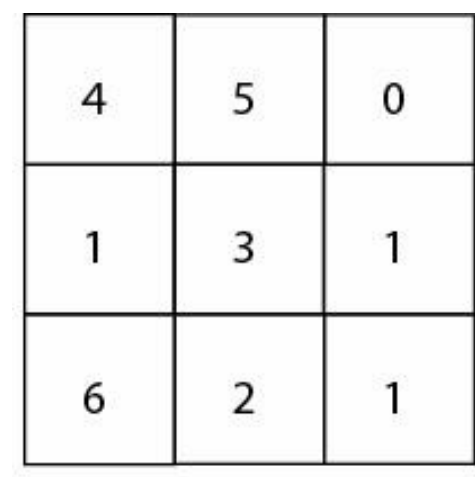

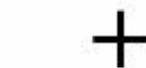

 $\overline{2}$ 

5

1

3

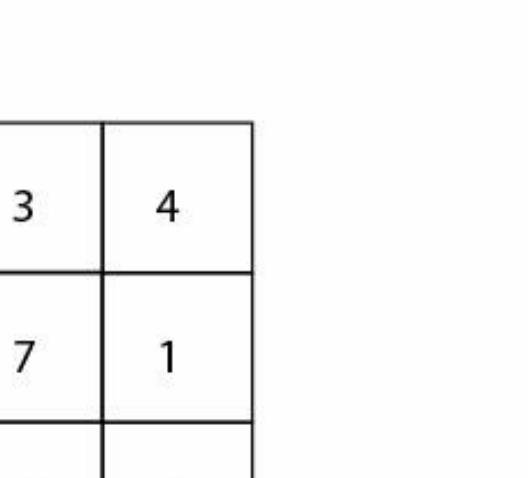

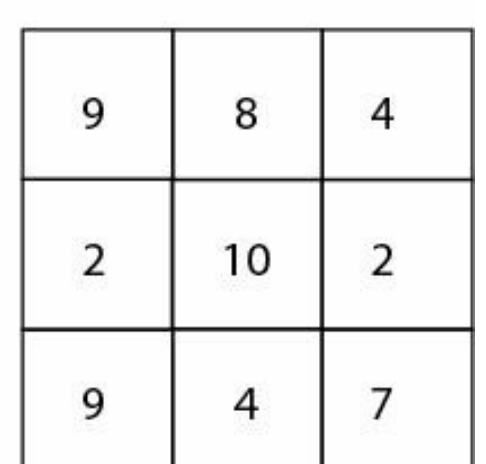

6

- ‣ **Funções Locais**
- ‣ Podem parecer simples, mas são a base de muitas análises em SIG
- ‣ Operadores principais:
	- ‣ trigonométricos
	- ‣ exponenciais e logarítmos
	- ‣ reclassificação
	- ‣ seleção baseada em condição
	- ‣ estatística (média, mediana, moda)
	- ‣ aritmética (ex., valor absoluto de x)

- **Funções Locais**  $\blacktriangleright$ 
	- Frigonométrica

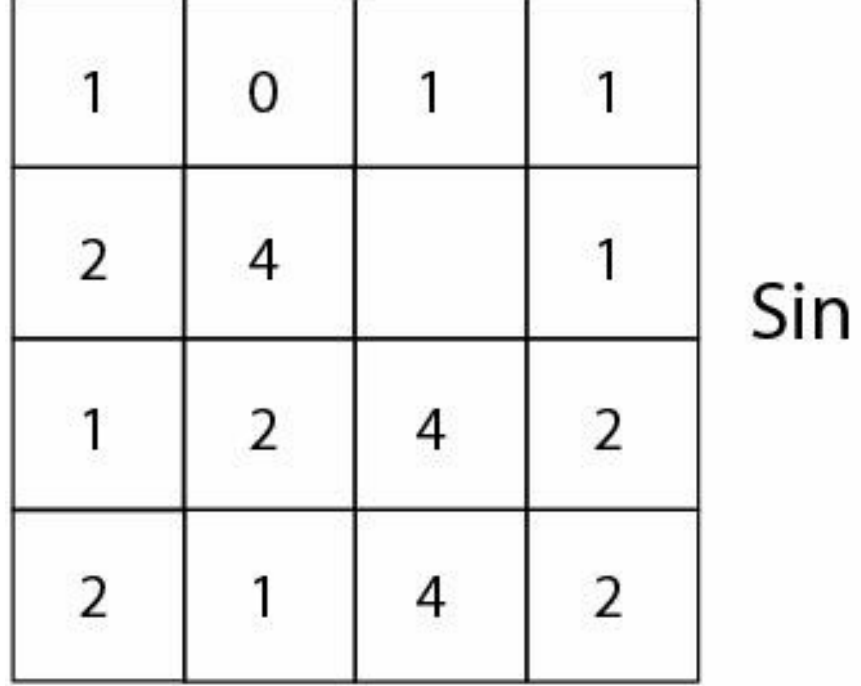

0.8  $\mathbf 0$ 0.8 0.8  $-0.8$  $0.9$ 0.8  $=$  $-0.8$ 0.9  $-0.8$ 0.9 0.9 0.8  $-0.8$ 0.9

 $=$  No Data

- ‣ **Funções Locais**
	- ‣ Reclassificação

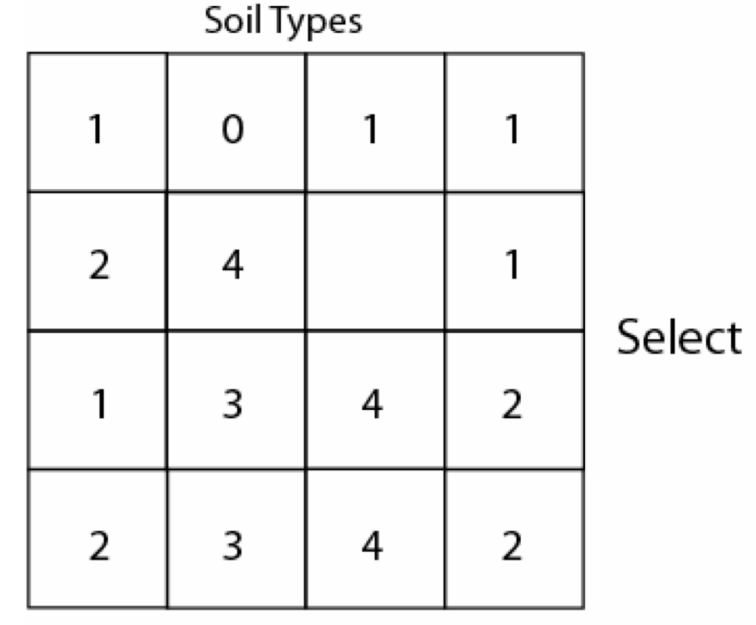

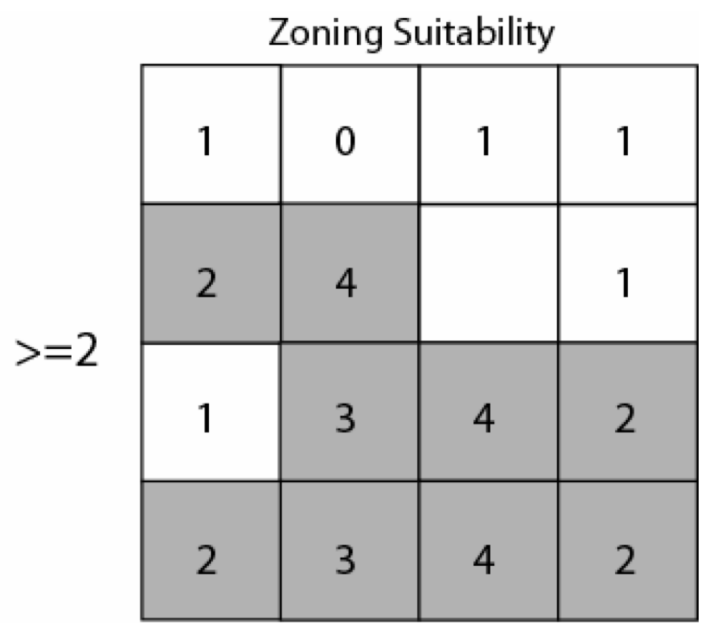

**Output Matrices** 

0

0

 $\mathbf{1}$ 

 $\mathbf{1}$ 

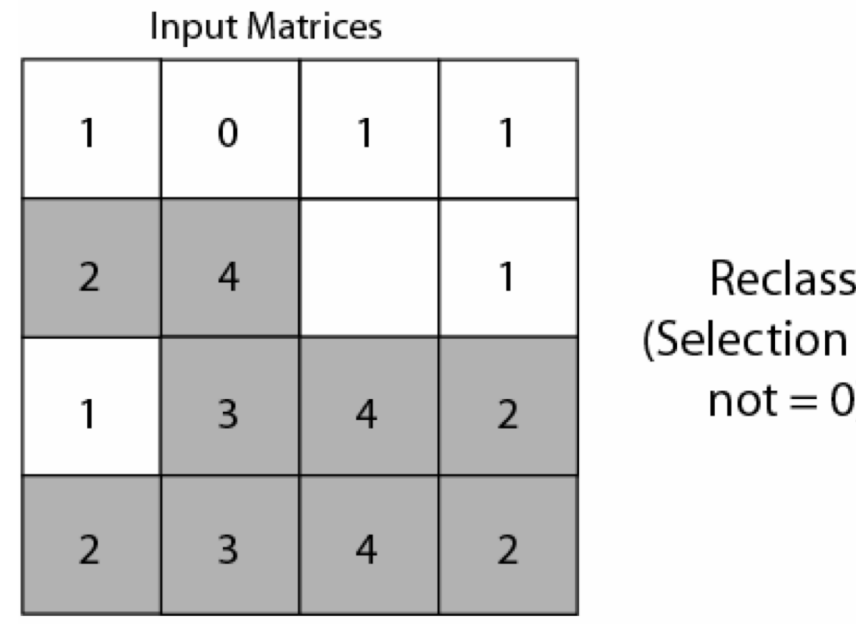

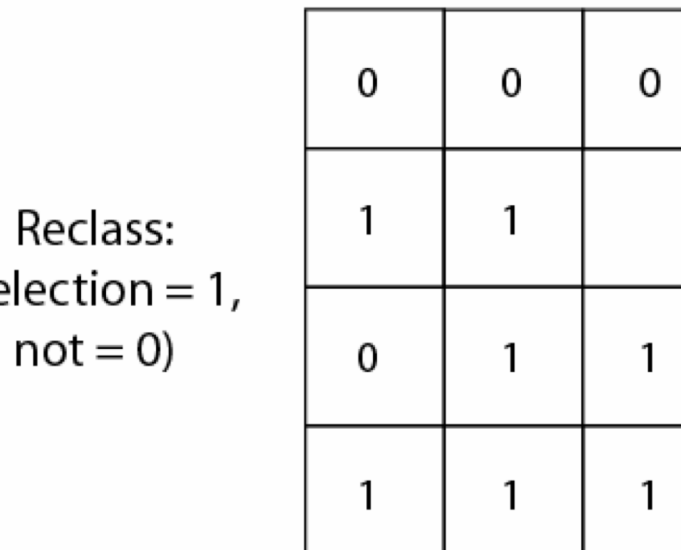

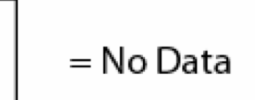

- **Funções Locais**  $\blacktriangleright$ 
	- · Seleção

**Input Matrix** 

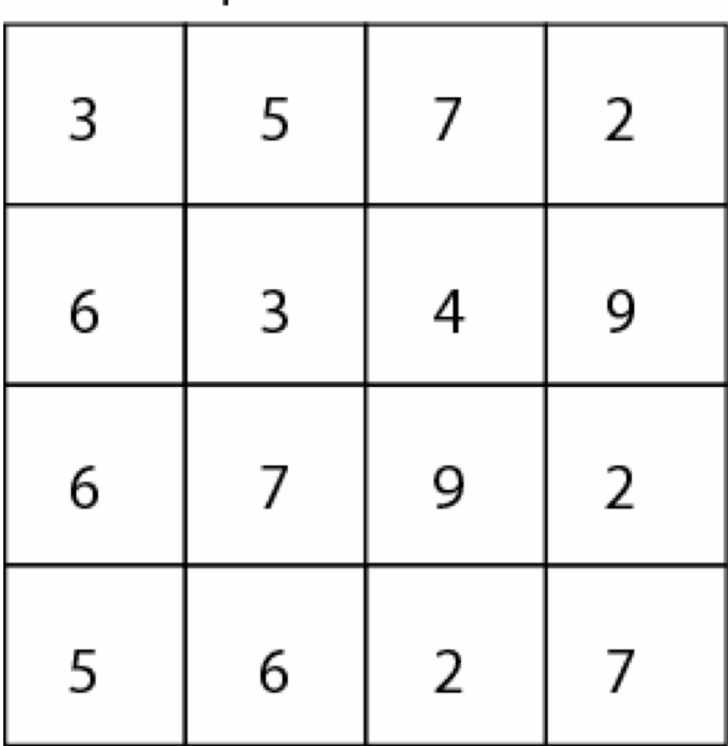

Select: Values =  $3:6$  **Output Matrix** 

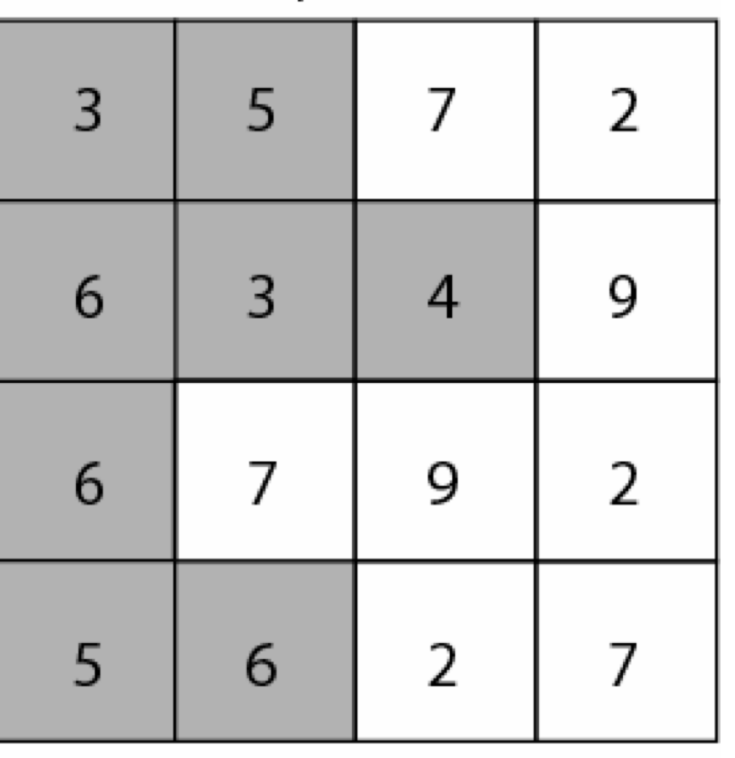

 $=$  No Data

- ‣ **Funções Locais**
	- ‣ Seleção por posição e tamanho de filtro

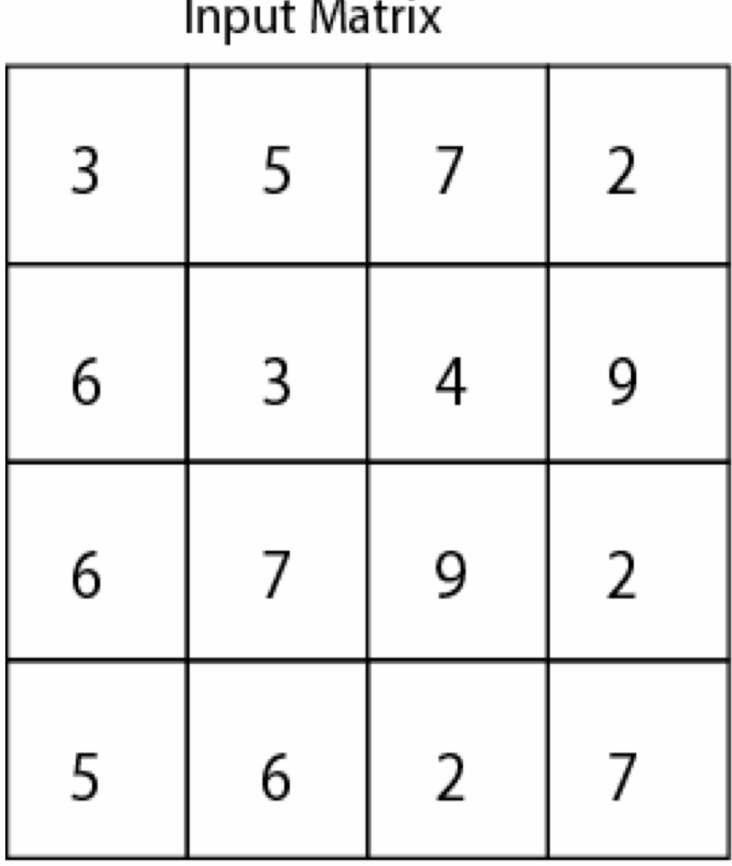

Select: Center (2x2)

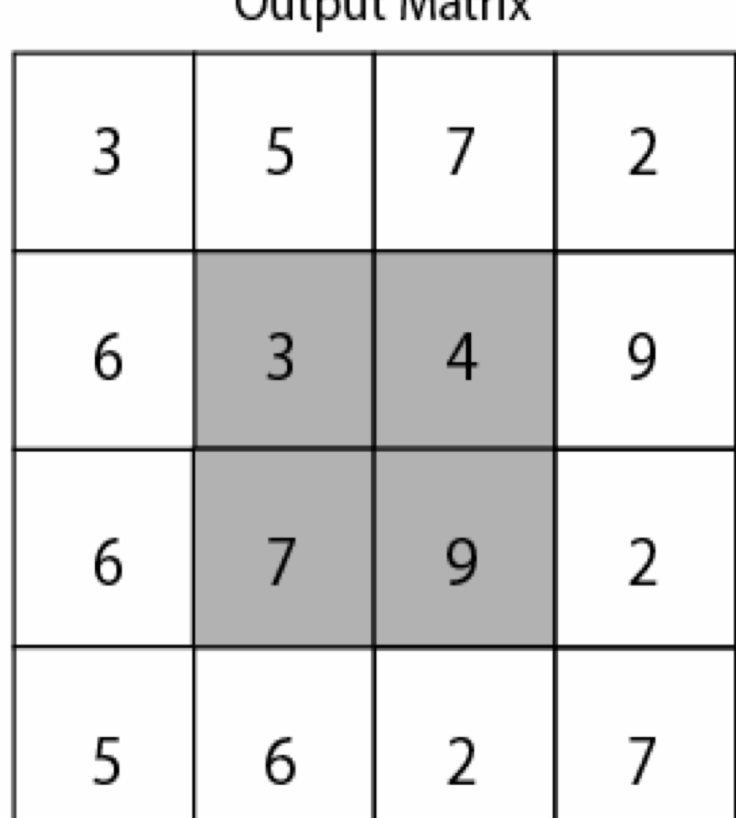

#### $Q_{i+1}$

- **Funções Locais**  $\blacktriangleright$ 
	- Aritmética  $\blacktriangleright$

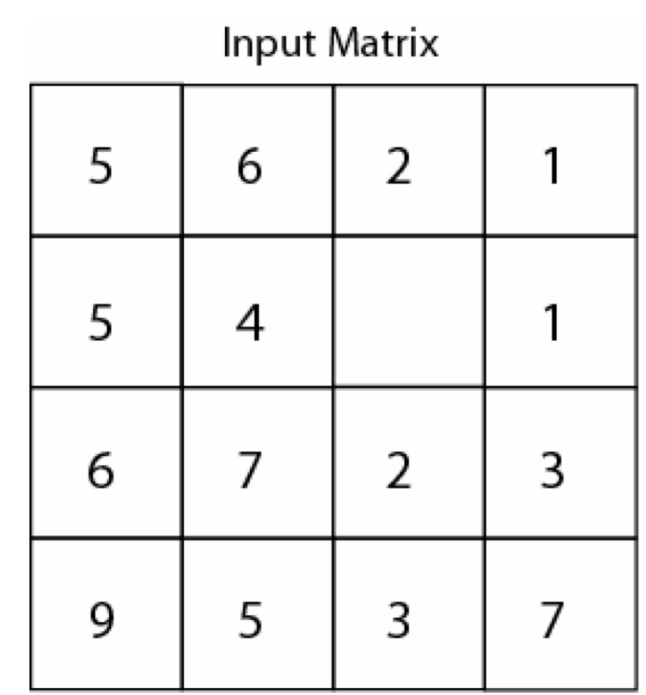

 $\overline{4}$ 

7

6

6

6

 $\overline{4}$ 

 $\overline{2}$ 

5

 $\boldsymbol{0}$ 

 $\overline{4}$ 

8

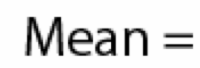

5

1

 $\overline{2}$ 

 $\mathbf{1}$ 

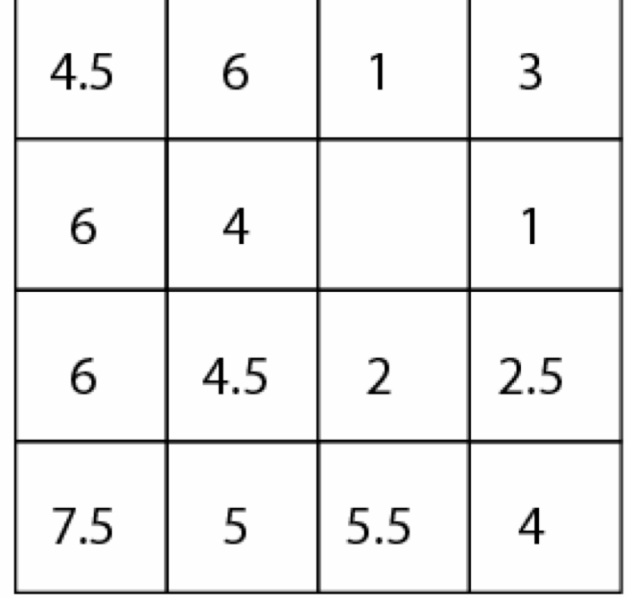

**Output Matrix** 

Demers, M.N., 2002. GIS Modelling In Raster. New York: John Wiley & Sons.

**Input Matrix** 

- ‣ **Funções Focais (vizinhança)**
- ‣ Funções examinam a célula de interesse e suas vizinhas imediatas
- ‣ A vizinhança pode ser retangular, circular, etc.

#### **Funções Locais**  $\blacktriangleright$

> Janelas móveis (moving-windows)

dados originais

| 10 | 1 | 5 | 9              | 4  | 9              |  |
|----|---|---|----------------|----|----------------|--|
|    | 0 | 5 | $\overline{2}$ | 9  | $\overline{2}$ |  |
|    | 8 | 3 | 3              | 4  | 1              |  |
| 7  | 7 | 8 | 9              | 5  | 8              |  |
| 5  | 5 | 3 | 6              | 1  | 5              |  |
| 2  |   | 6 |                | 10 | 9              |  |

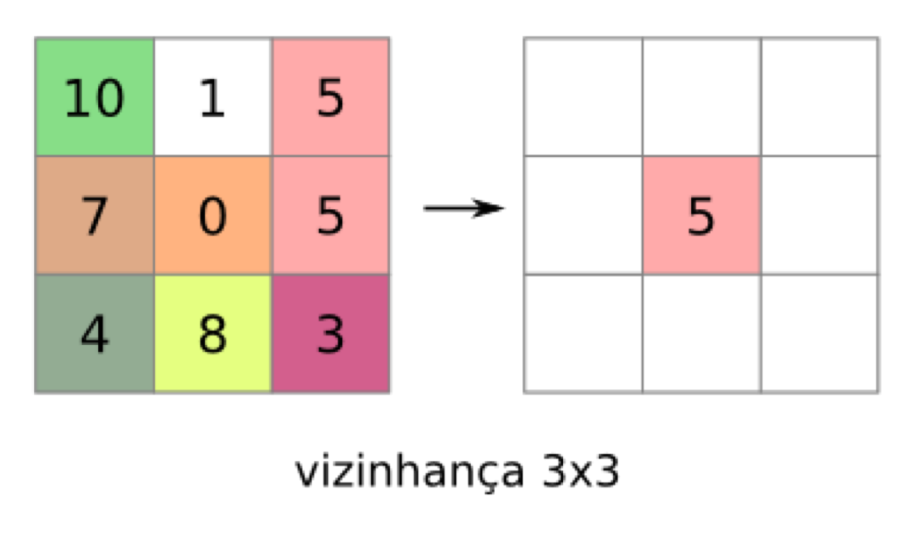

 $média = 10+1+5+7+0+5+4+8+3/9$ 

 $média = 43/9 = 4.77 = 5$  (arredondado)

#### dados processados

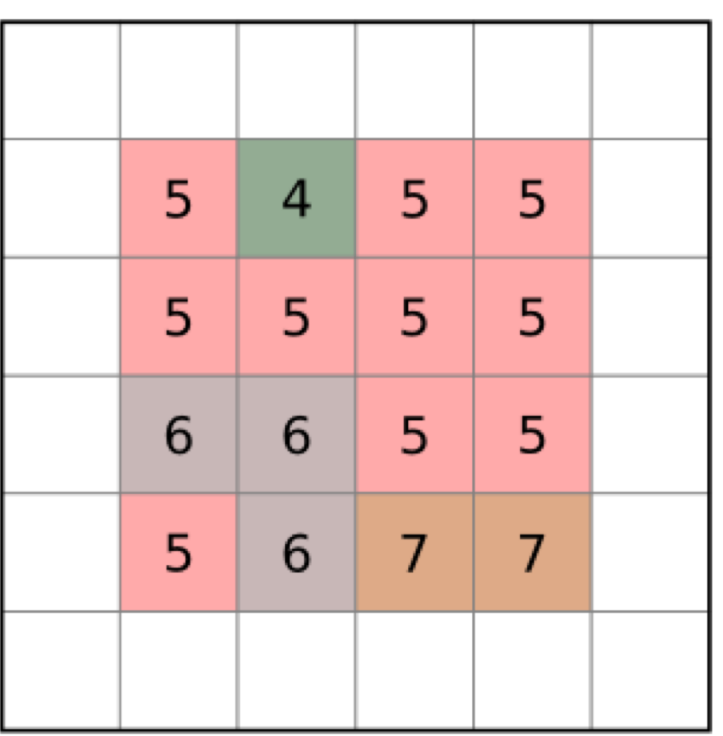

- **Funções Locais**  $\blacktriangleright$ 
	- Vizinhança "rosquinha"  $\blacktriangleright$

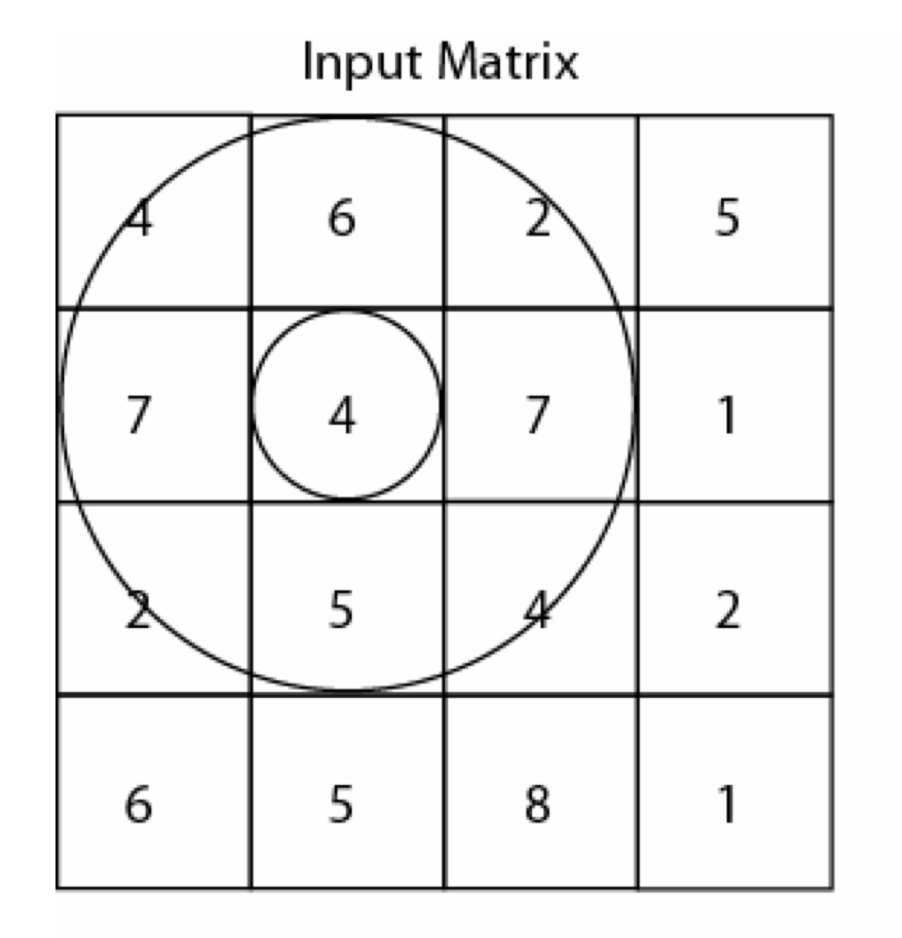

**FOCALSUM** (grid, annulus)

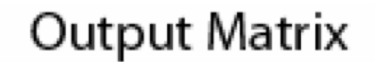

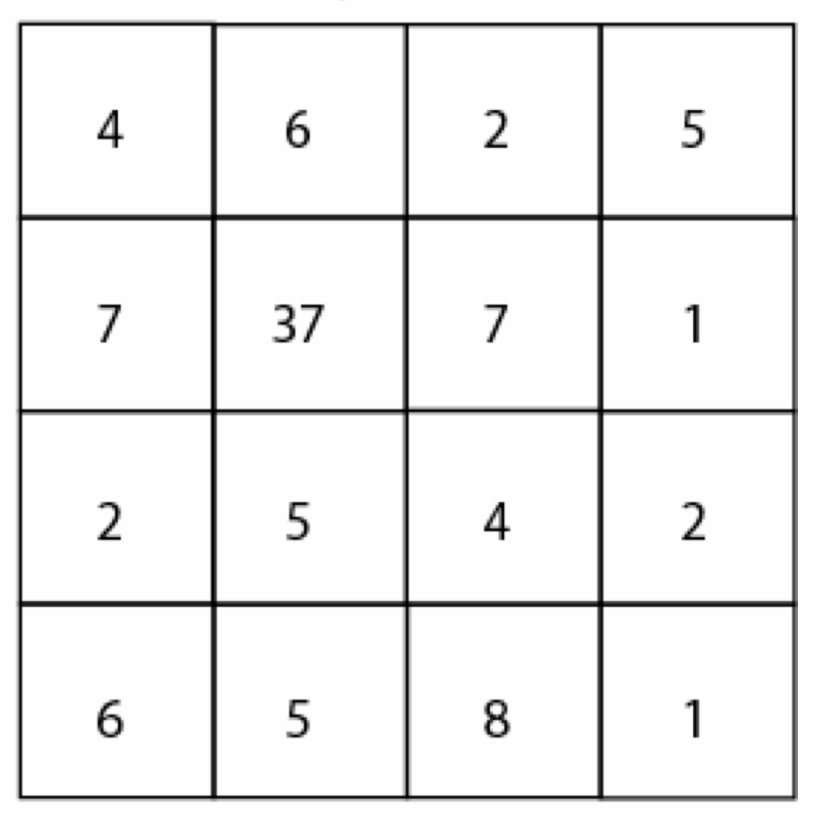

- **Funções Locais**  $\begin{array}{c} \hline \end{array}$ 
	- min, max, etc

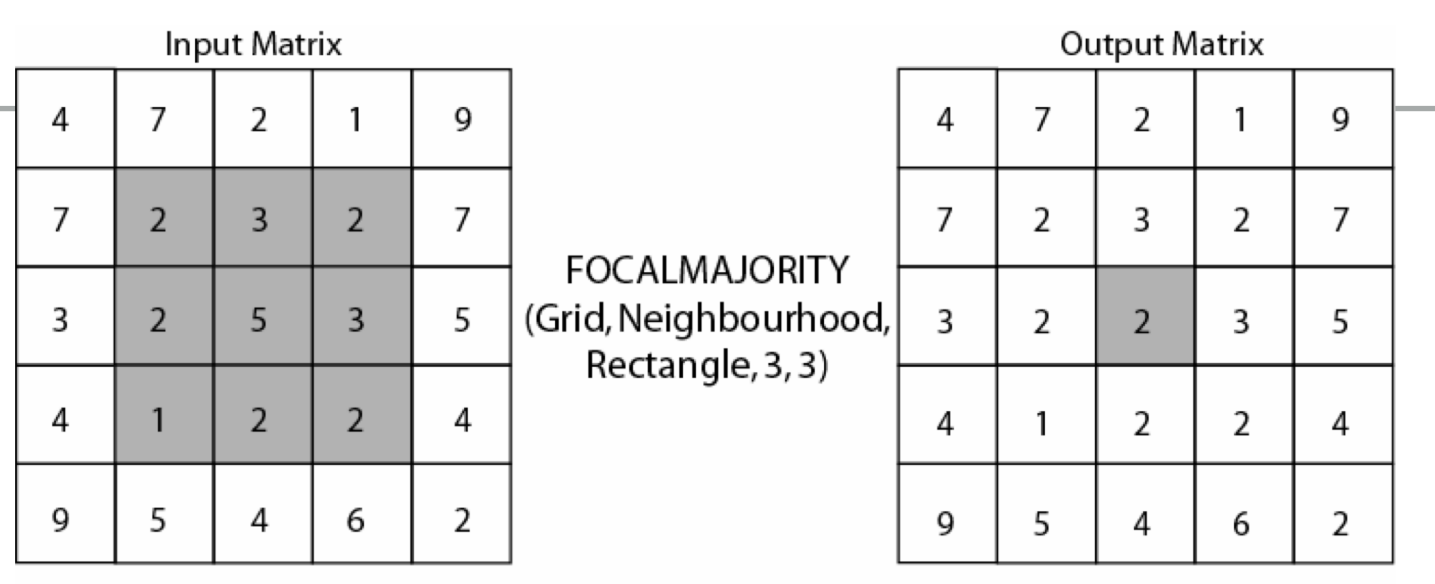

9

 $\overline{7}$ 

5

 $\overline{4}$ 

 $\overline{2}$ 

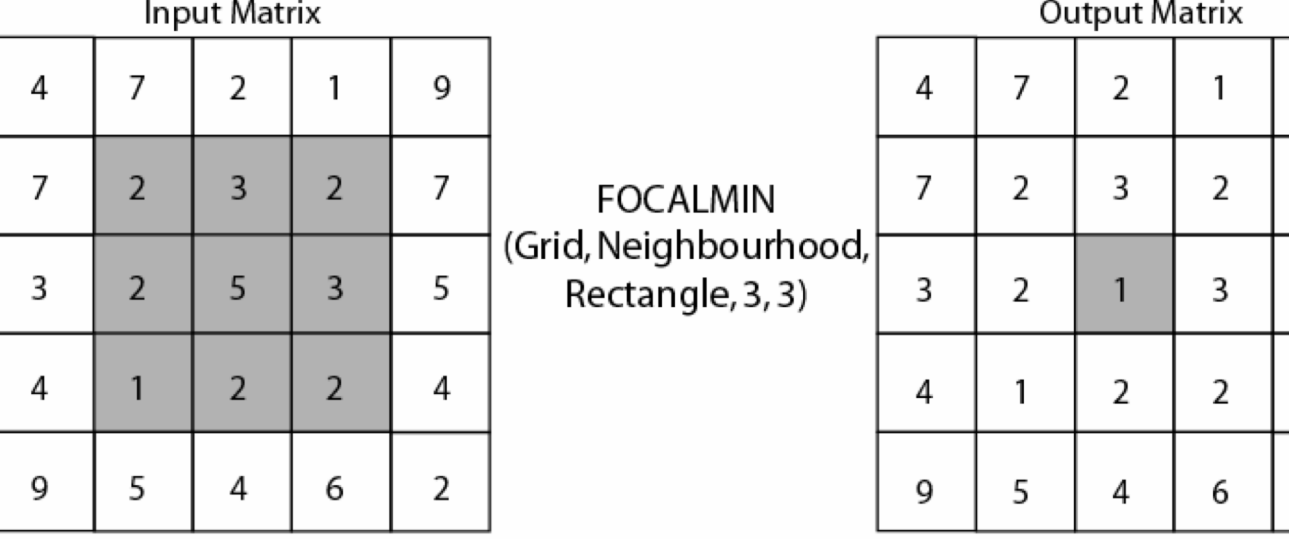

| Input Matrix |   |                |                |                |                                                               | <b>Output Matrix</b> |   |     |   |   |  |
|--------------|---|----------------|----------------|----------------|---------------------------------------------------------------|----------------------|---|-----|---|---|--|
| 4            |   | 2              |                | 9              | <b>FOCALMEAN</b><br>(Grid, Neighbourhood,<br>Rectangle, 3, 3) | 4                    |   | 2   |   | ς |  |
|              | 2 | 3              | 2              | 7              |                                                               | 7                    | 2 | 3   | 2 |   |  |
| 3            | 2 |                | 3              | 5              |                                                               | 3                    | 2 | 2.4 | 3 | 5 |  |
| 4            |   | $\overline{2}$ | $\overline{2}$ | 4              |                                                               | 4                    |   | 2   |   | L |  |
| 9            | 5 | 4              | 6              | $\mathfrak{p}$ |                                                               | 9                    | 5 | 4   | 6 | 2 |  |

Demers, M.N., 2002. GIS Modelling In Raster. New York: John Wiley & Sons.

- ‣ **Funções zonais**
- ‣ Funcionam como as operações de vizinhança locais, mas usam todas as células de uma categoria (zona)

#### **Funções zonais**  $\blacktriangleright$

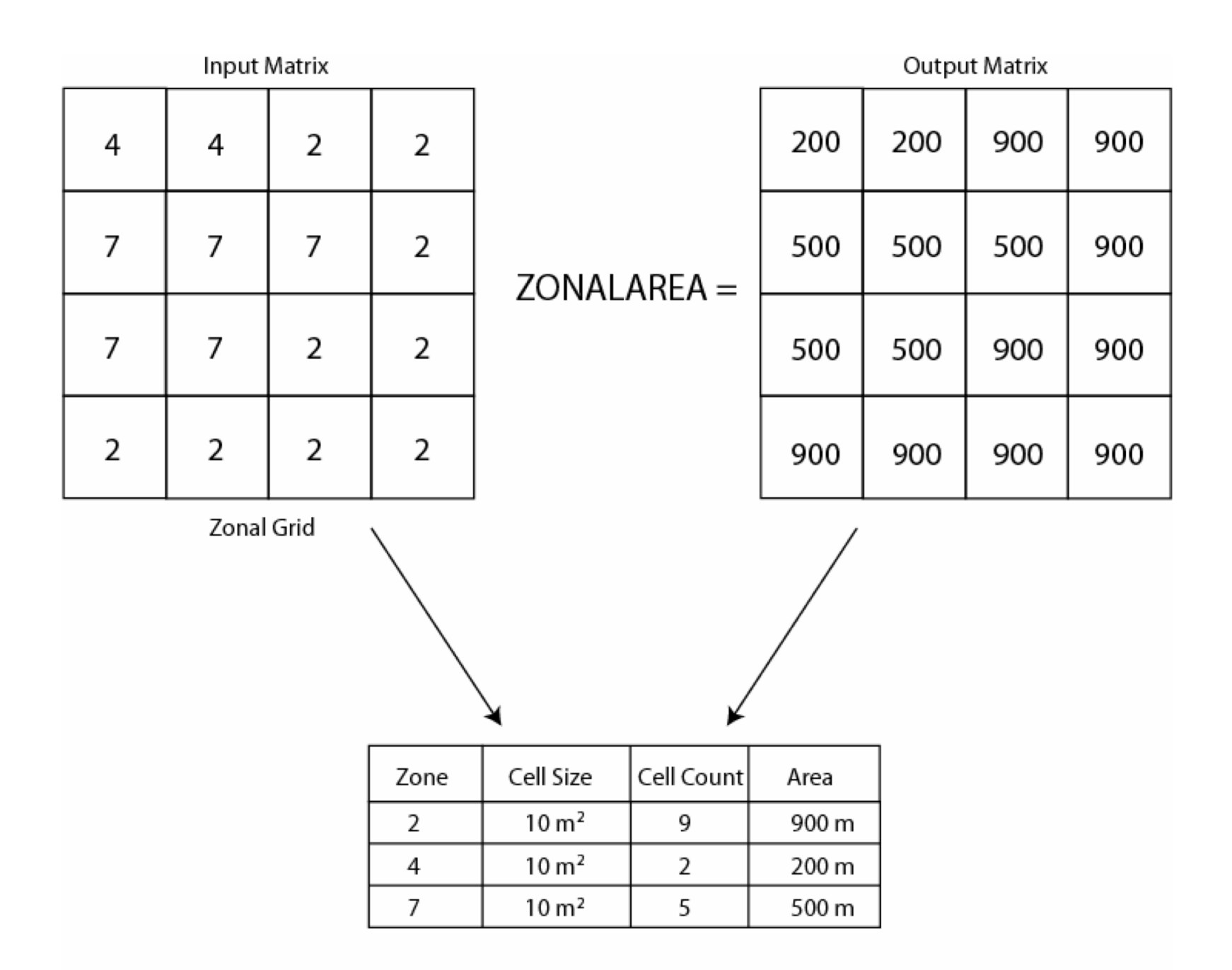

**GSA-5859** 

#### **ANÁLISE EM RASTER**

**Funções zonais**  $\blacktriangleright$ 

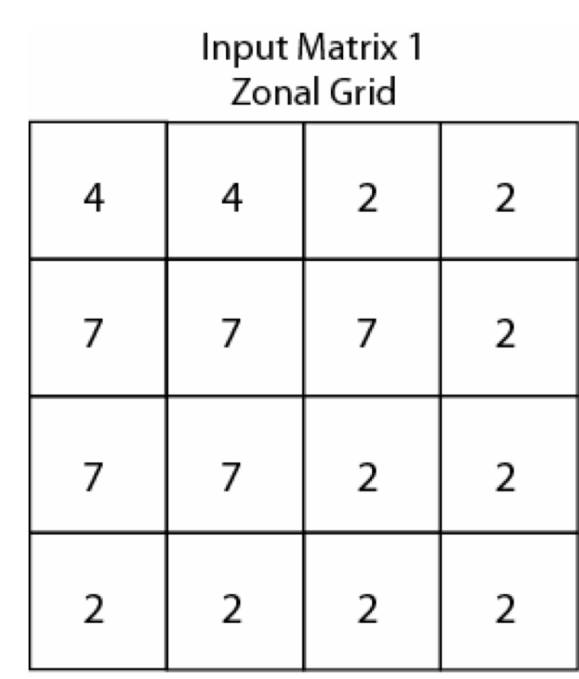

**Output Matrix** 8 6

6

8

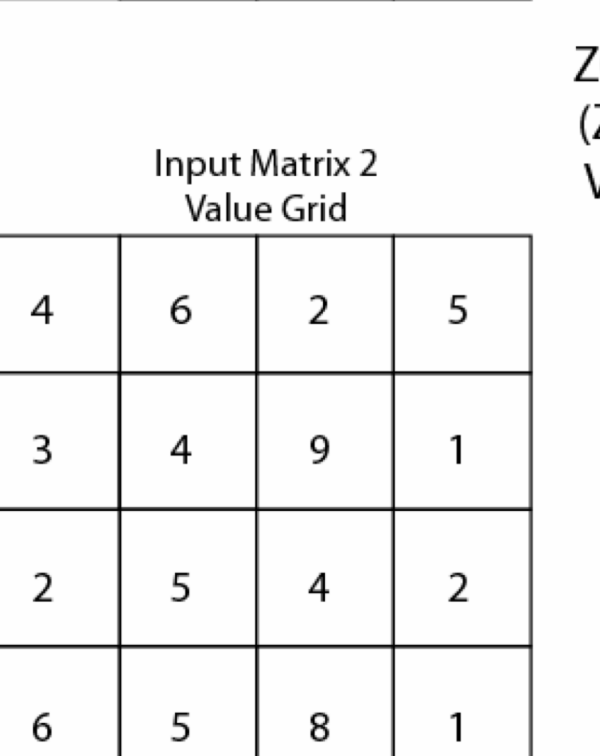

**ZONALMAX** Zonal grid,  $\equiv$ Value grid)

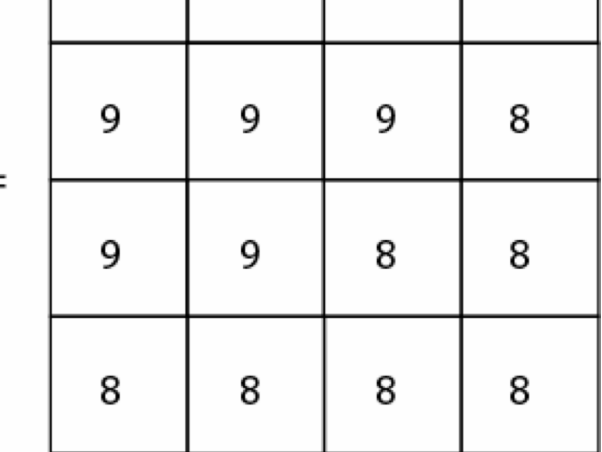

**GSA-5859** 

#### **ANÁLISE EM RASTER**

**Buffers**  $\blacktriangleright$ 

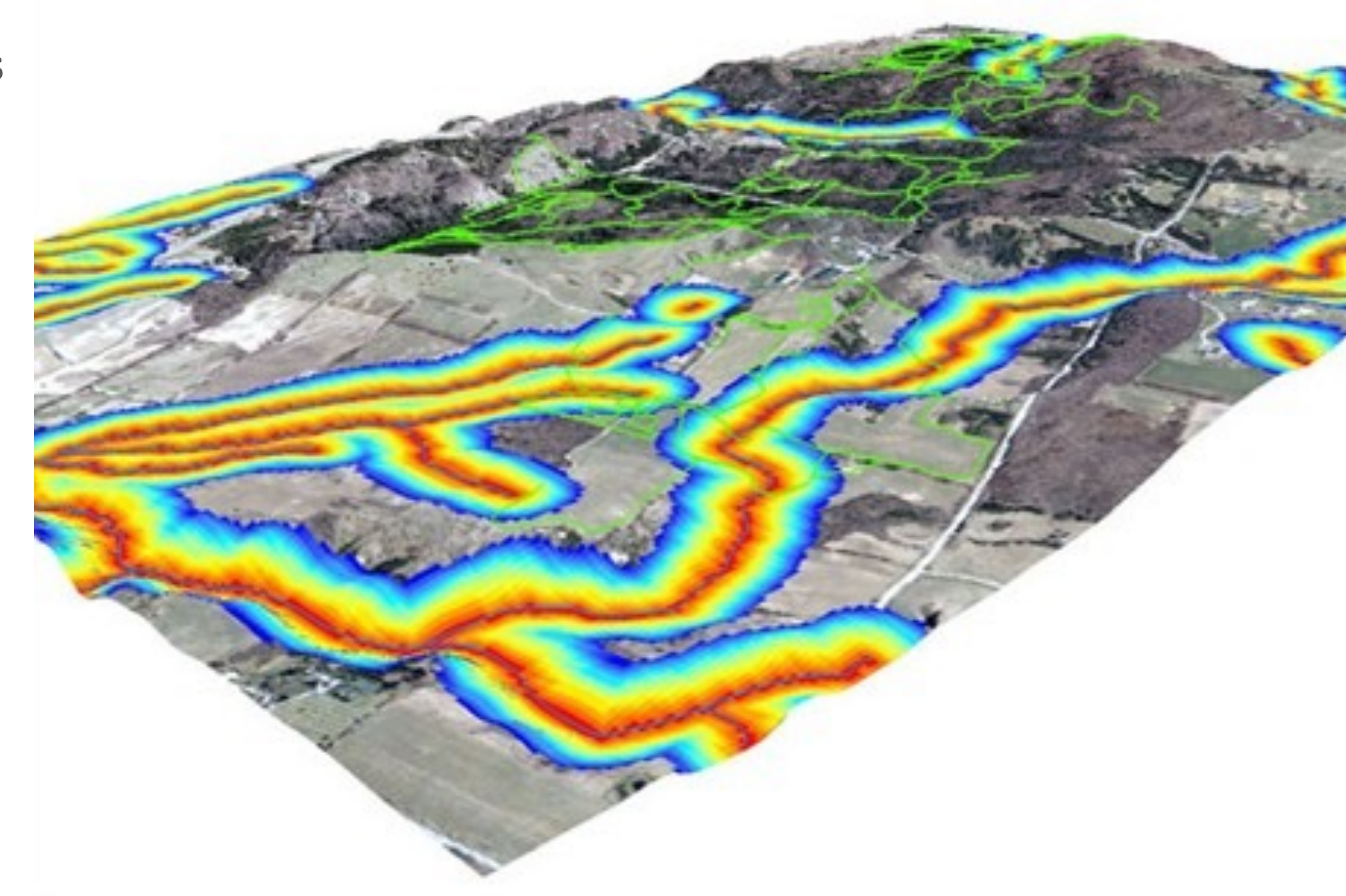

- ‣ **Operações lógicas**
- ‣ Lógica booleana
- ‣ Também usada p/ vetor

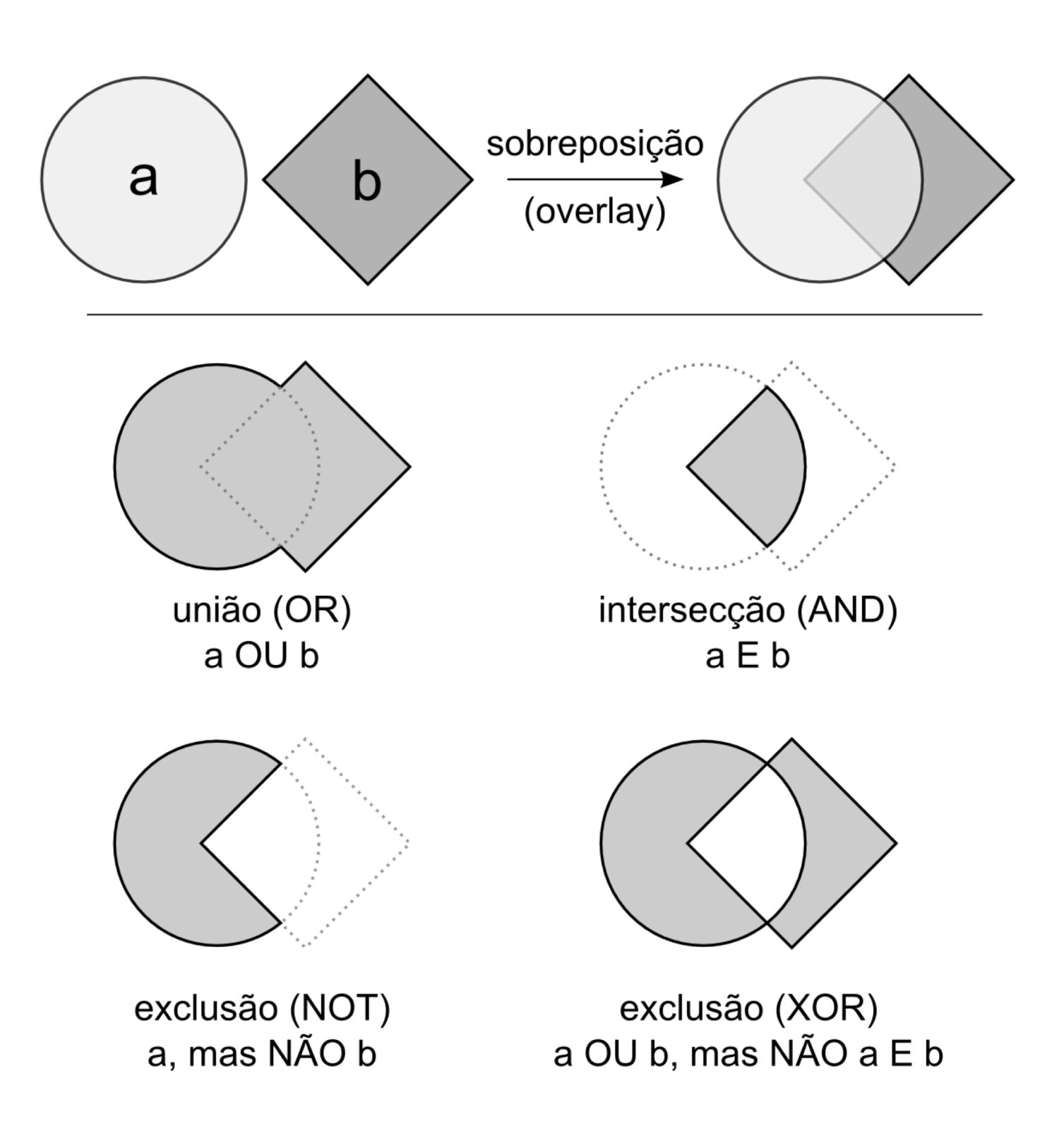